## **АННОТАЦИЯ К РАБОЧЕЙ ПРОГРАММЕ ПО ПРЕДМЕТУ «ИНФОРМАТИКА 5-7 КЛАСС»**

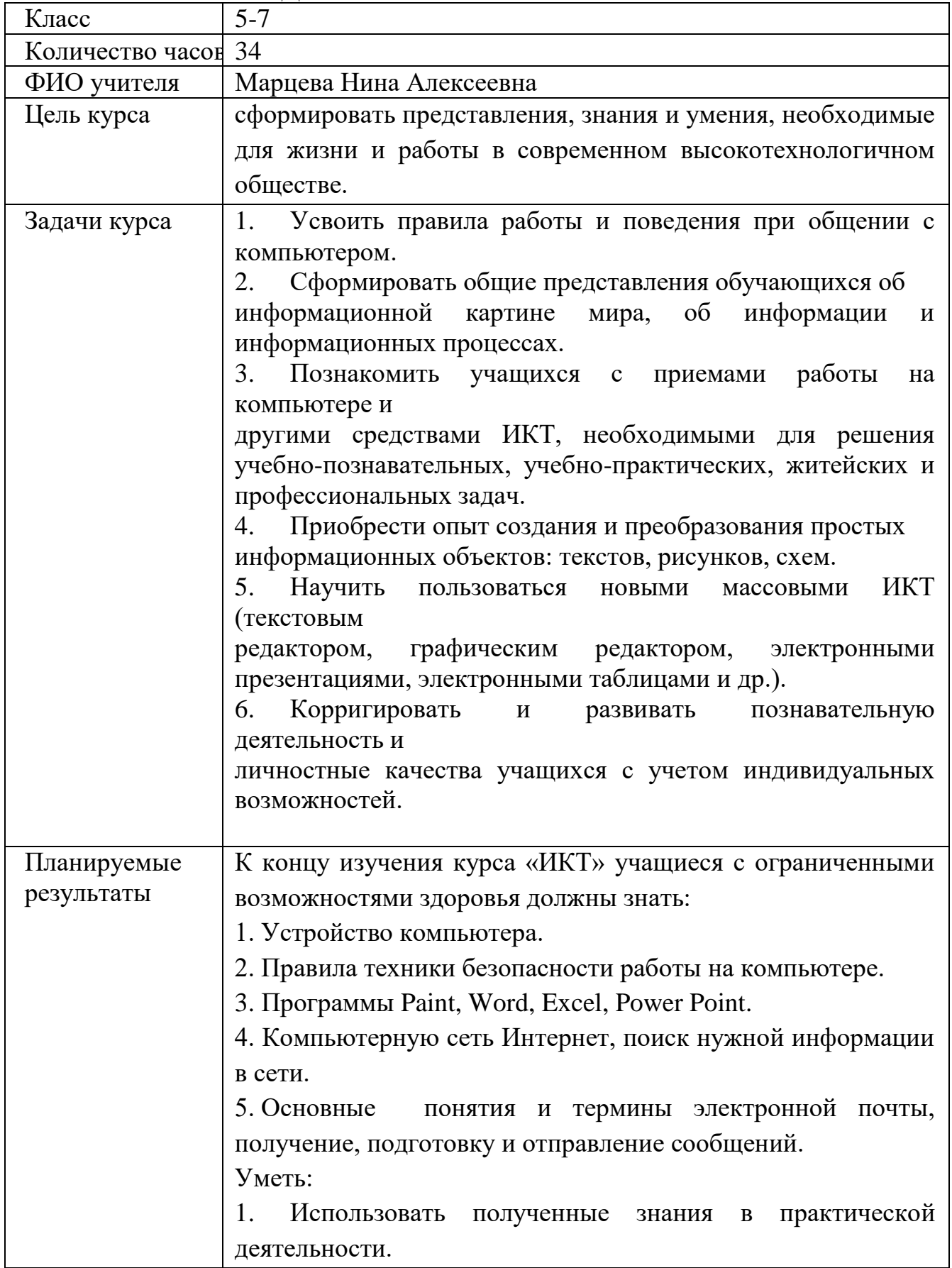

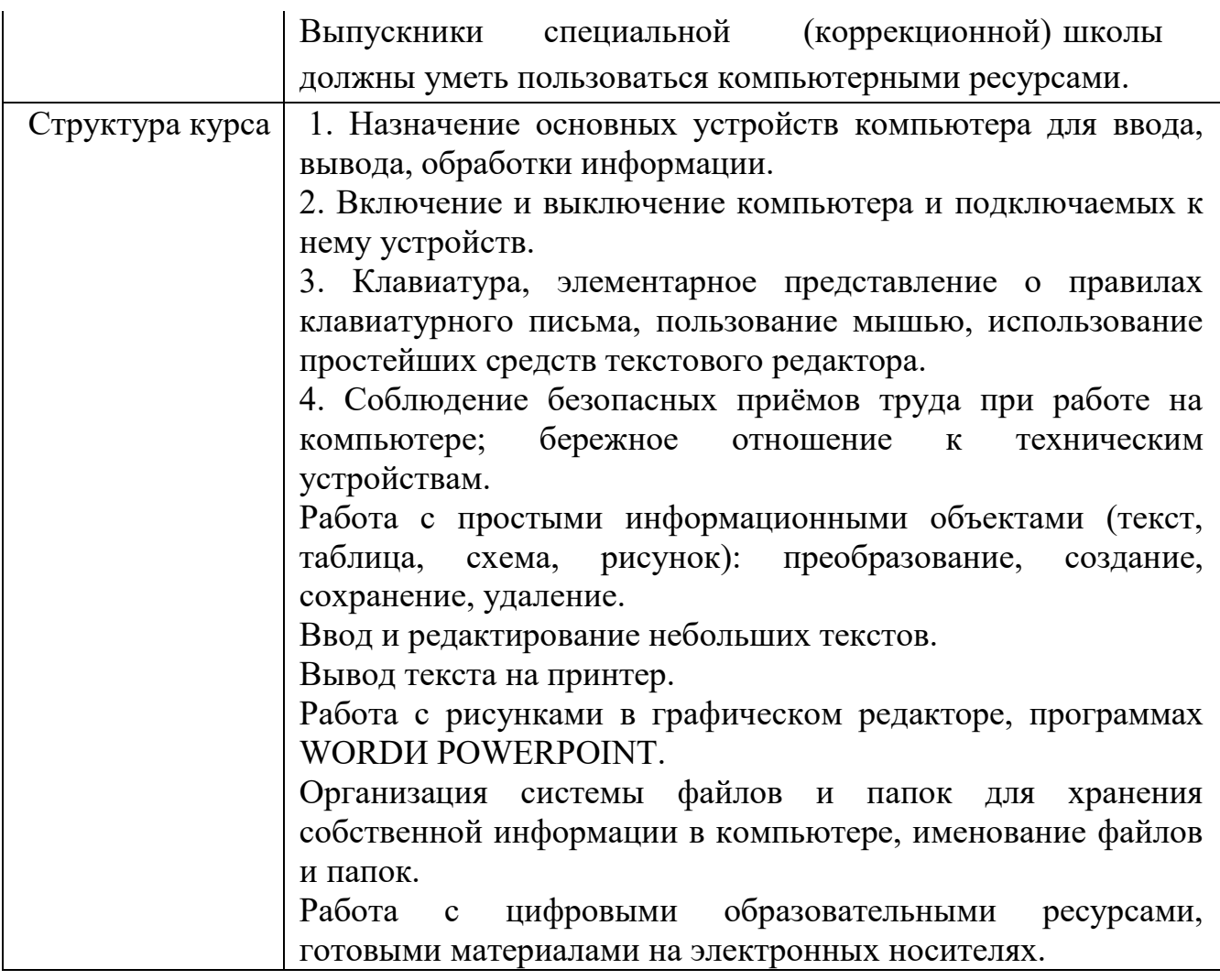